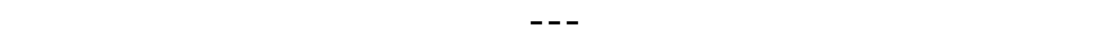

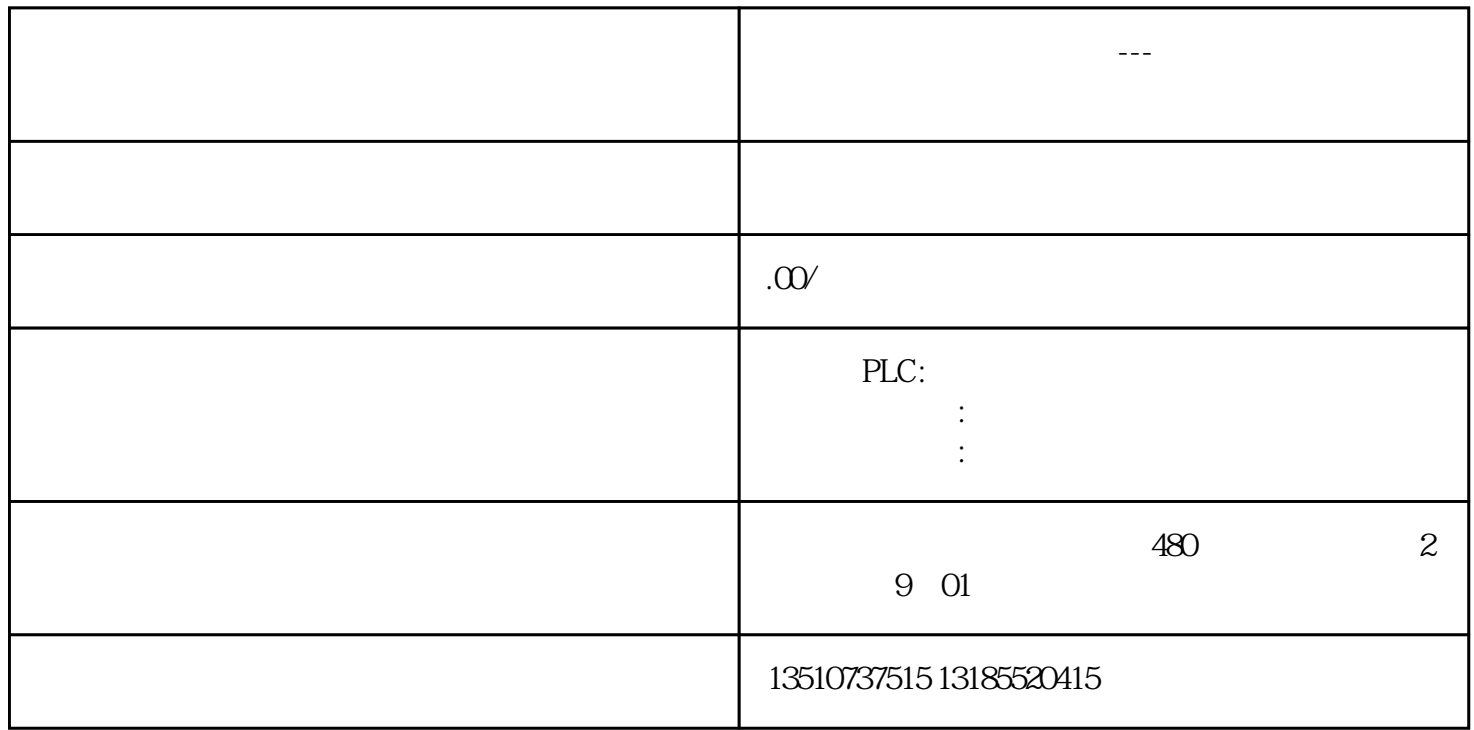

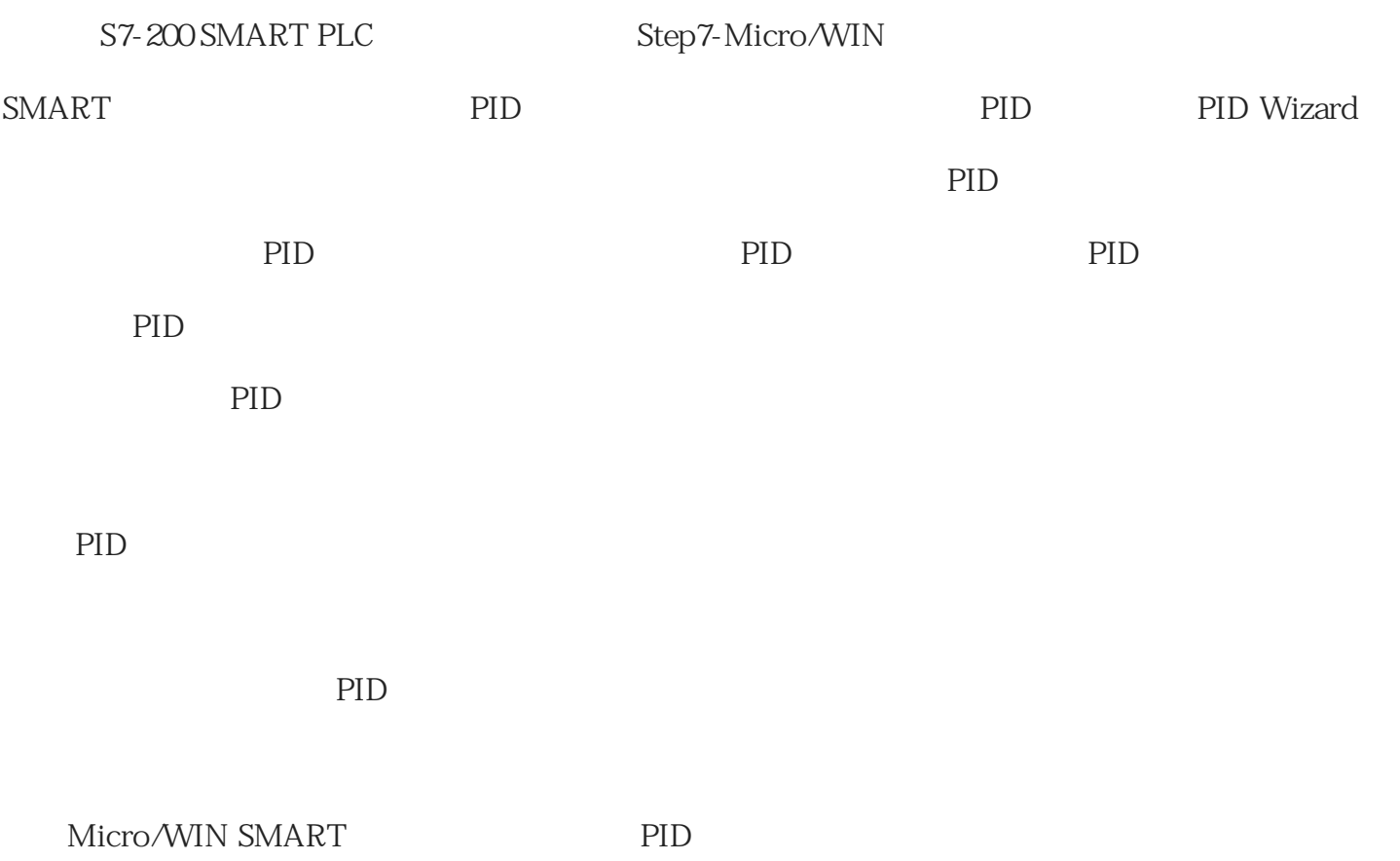

1. PID

 $\therefore$  " $\text{PID}$ ", " $\text{PID}$ ", " $\text{PID}$ "

2. PID

第一步:定义需要配置的PID回路号

 $8$  PID

 $3.$ 

 $\alpha$  and  $\alpha$  in  $X''$  , and  $\alpha$  in  $X''$ 

4. PID

第三步:设定PID回路参数

5. PID

5 PID

 $=1.00$ 

 $100000 = 1000$ 

 $0 = 0$ 

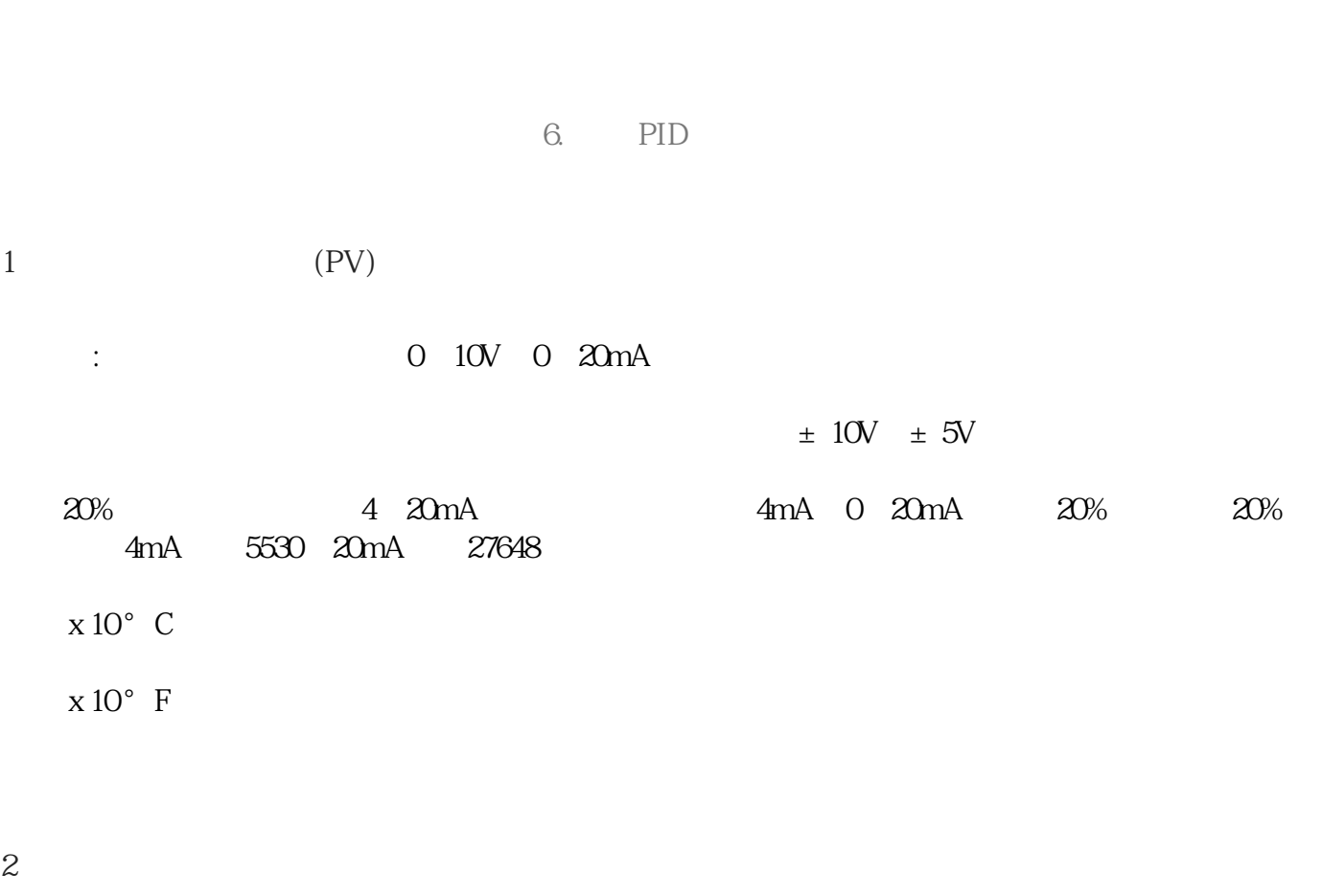

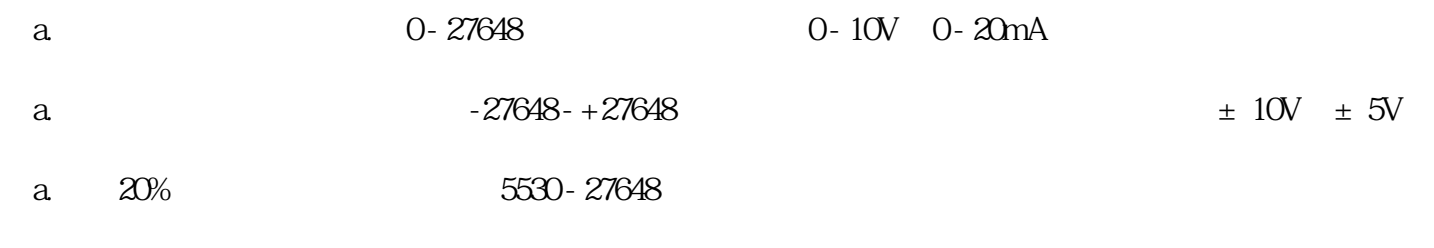

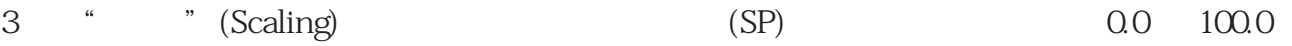